# **test\_RTD Documentation**

**Andrey Portnoy**

**Jul 15, 2018**

## Contents:

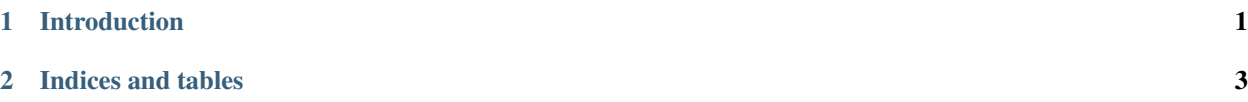

## CHAPTER 1

### Introduction

<span id="page-4-1"></span><span id="page-4-0"></span>This is supposed to be an introduction.

#### test.**func**(*arg1*, *arg2*)

This is an example documented function.

#### **Parameters**

- **arg1** (whatever) Just an argument
- **arg2** (also whatever) Just an argument

**Returns**  $arg - just the argument again$ 

Return type whatever

#### **Notes**

This function simply returns its only argument and serves as an example. Now we add another line here to test RTD webhook.

# CHAPTER 2

Indices and tables

- <span id="page-6-0"></span>• genindex
- modindex
- search

## Index

## $\overline{\mathsf{F}}$

func() (in module test), 1